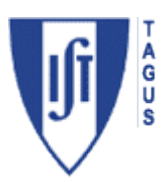

# **Electromagnetismo e Óptica**

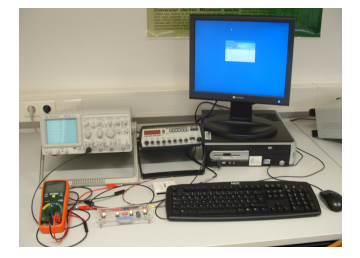

## **Laboratório 2 - Circuitos RLC**

## **1. OBJECTIVOS**

Obter as curvas de resposta de circuitos do tipo RLC série. Medir a capacidade de condensadores e o coeficiente de auto-indução de bobinas por métodos indirectos.

Estudar diferentes tipos de filtros de frequências.

## **2. EQUIPAMENTO**

- Placa com circuito RLC
- Gerador de sinais
- Osciloscópio
- Placa de aquisição NI USB 6008
- Multímetro

## **3. INTRODUÇÃO**

A inclusão de elementos não lineares (condensadores e bobinas) num circuito implica um comportamento que depende da amplitude do sinal da fonte de alimentação e da sua frequência, dando origem, assim, a um conjunto de circuitos que são genericamente classificados como *filtros de frequência*.

O circuito **RLC** série disponível neste trabalho permite reproduzir e analisar as características de quatro desses filtros: passa-baixo, passa-alto, passa-banda e rejeitabanda, alguns dos quais são estudados neste trabalho. O diagrama do circuito está representado na figura seguinte:

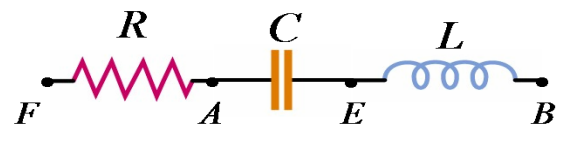

Fig. 3.1 - Diagrama do circuito RLC

onde **R** representa a resistência, **C** a capacidade do condensador e **L** o coeficiente de auto-indução da bobina. Este circuito é alimentado por um gerador de força electromotriz ε com uma resistência interna **Ri**:

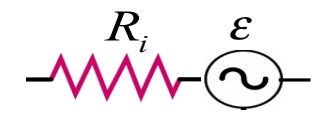

Fig. 3.2 – Diagrama do gerador de sinais

#### **3 .1: CIRCUITO LC COM LEITURA DE VLC**

Considere apenas a bobina em série com o condensador. Note-se que a bobina tem uma resistência interna **RL** devido ao fio do enrolamento. A alimentação é feita entre os pontos **A** e **B** do circuito e a tensão **V** é lida exactamente entre os mesmos pontos.

#### **NOTA: as massas do gerador e da placa de aquisição têm de ser sempre comuns.**

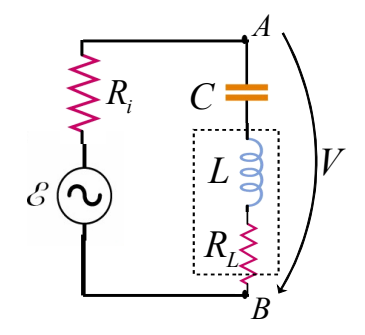

Fig. 3.3 - Circuito LC com leitura de V<sub>LC</sub>

Sendo  $Z_c = \frac{1}{i\omega C}$  a **impedância** do condensador,  $Z_L = i\omega L$  a da bobina e  $Z_R = R$  a da resistência, a tensão **V** será dada (a partir da Lei das Malhas) por:

$$
V = \frac{Z_c + Z_L + R_L}{R_i + Z_c + Z_L + R_L} \varepsilon = \frac{\frac{1}{i\omega C} + i\omega L + R_L}{R_i + \frac{1}{i\omega C} + i\omega L + R_L} \varepsilon = \frac{1 - \omega^2 LC + i\omega R_L C}{1 - \omega^2 LC + i\omega (R_L + R_i)C} \varepsilon
$$

.

Donde a amplitude vem  $^{2}L C1^{2} + \omega^{2}D^{2}C^{2}$  $^{2}L C_{2}^{2}$   $^{2}$  (D  $^{2}$  D)<sup>2</sup> $C_{2}^{2}$  $(1 - \omega^2 LC)^2$  $(1 - \omega^2 LC)^2 + \omega^2 (R_t + R_i)^2$  $=\frac{\sqrt{(1 - \omega^2 LC)^2 + (1 - \omega^2 LC)^2}}{1 - \omega^2 LC}$  $- \omega^2 LC)^2 + \omega^2 (R_L +$ *L*  $L^{\perp}$ <sup>*L*</sup><sub>*i*</sub> *V*  $\sqrt{(1 - \omega^2 LC)^2 + \omega^2 R_L^2 C}$  $LC)^{2}$  +  $\omega^{2} (R_{L} + R_{i})^{2} C$  $\omega^2 LC)^2 + \omega$  $\mathcal{E}$  |  $\sqrt{(1 - \omega^2 LC)^2 + \omega^2}$ 

Esta função tem um mínimo para  $f = f_0$ 1 2  $f = f_0 =$ <sup>π</sup> *LC* :

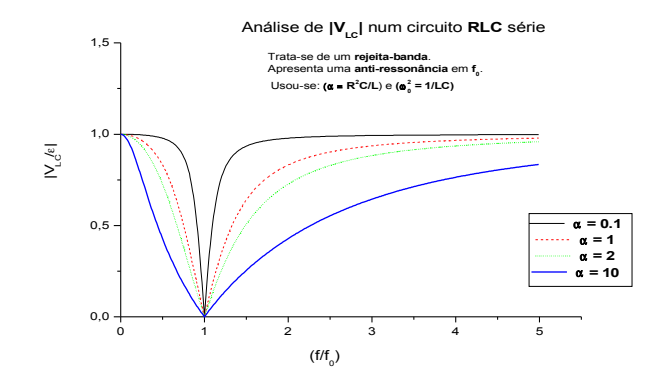

Fig. 3.4 - V<sub>LC</sub> em função da frequência para vários valores de L e C.

Para  $f = f_0$ , a amplitude é  $\left| \frac{f}{\varepsilon} \right| = \frac{R_1}{R_1 + R_2}$ *L*  $L^{\perp}$ <sup>*L*</sup> $i$  $|V|$  *R*  $\frac{R}{\varepsilon}$  =  $\frac{R}{R_{L}+R_{i}}$ . Da figura 3.4, pode verificar-se que este circuito se comporta como um filtro **rejeita-banda**.

A leitura directa da frequência do mínimo permite identificar **f0** e, a partir dela, obter **L**. O valor da amplitude do mínimo permite calcular **RL (**se for conhecido **Ri**; se não, admita que é igual a 50 Ω).

#### **3 .2: CIRCUITO LC COM LEITURA DE V<sup>C</sup>**

Medindo, no circuito anterior, a diferença de potencial aos terminais do condensador (pontos **A** e **E**) e mantendo a alimentação entre os pontos **A** e **B** do circuito, obtém-se

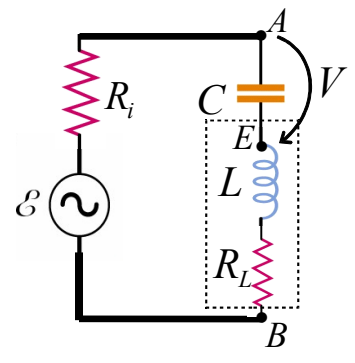

Fig.  $3.5$  - Circuito LC com leitura de V<sub>c</sub>

$$
V = \frac{Z_C}{R_i + Z_C + Z_L + R_L} \varepsilon = \frac{\frac{1}{i\omega C}}{R_i + \frac{1}{i\omega C} + i\omega L + R_L} \varepsilon = \frac{1}{1 - \omega^2 LC + i\omega (R_L + R_i)C} \varepsilon
$$

Da mesma maneira que para o caso anterior:  $\left| \frac{\cdot}{s} \right| = \frac{2}{\sqrt{(1 - \alpha^2 I C)^2 + \alpha^2 (B + B)^2 C^2}}$ 1  $=\sqrt{(1 - \omega^2 LC)^2 + \omega^2 (R_L + R_i)^2}$  $- \omega^2 LC)^2 + \omega^2 (R_L + R_i)$ *V*  $\frac{1}{\epsilon} = \frac{1}{\sqrt{(1 - \omega^2 LC)^2 + \omega^2 (R_L + R_i)^2 C^2}}$ 

A representação gráfica da função (figura 3.6) mostra que pode apresentar um máximo, desde que se verifique a condição:  $=\frac{(R_i+R_i)^2C}{I}$  < 2 *L*  $\alpha = \frac{(\mathbf{R}_i + \mathbf{R}_L)^2}{\epsilon} < 2$ .

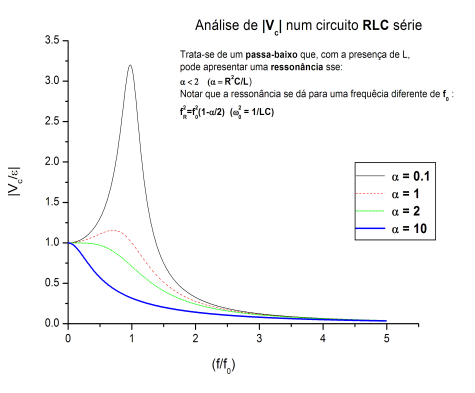

Fig.  $3.6$  - V<sub>c</sub> em função da frequência para vários valores de L e C.

Este máximo ocorre para uma frequência diferente de  $f_0$ :  $f_{Max} = f_0 \sqrt{1 + \frac{f_0}{r}}$  $f_{Max} = f_0 \sqrt{1 - \frac{\alpha}{2}}$ .

A amplitude correspondente ao máximo é igual a:  $\sqrt{\frac{2}{x}}$ *Max*  $\frac{\sqrt{a}}{a}$  – *V*  $\overline{\epsilon}$   $\Big|_{Max}$  =  $\Big|_{Max}$   $\frac{1}{\alpha - \alpha^2}$ .

Da figura anterior, pode verificar-se que este circuito se comporta como um filtro **passa-baixo**. Dependendo do valor de **L,** pode apresentar um máximo próximo da ressonância. Não se trata contudo de uma verdadeira ressonância uma vez que a fase de **V** nunca se anula.

1

=

4

Existe uma **frequência de corte** (que corresponde a ter-se 1 2 *V*  $\left| \frac{\epsilon}{\epsilon} \right| = \frac{1}{\sqrt{2}}$ ) dada por

$$
f_c = \frac{1}{2\pi (R_i + R_L)C}.
$$

O gráfico da curva experimental permite localizar  $f_{\text{Max}}$  e portanto calcular α e, a partir deste, é possível calcular *R<sup>L</sup>* .

#### **3. 3: CIRCUITO LC COM LEITURA DE V<sup>L</sup>**

Considere que a alimentação continua a ser feita entre os pontos **A** e **B** do circuito (como na montagem anterior).

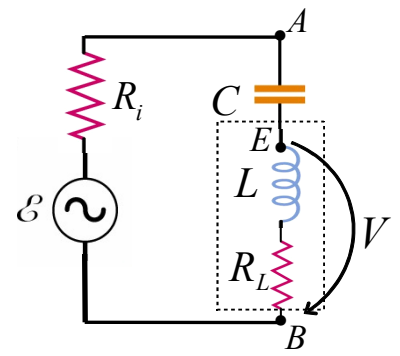

Fig. 3.7 - Circuito LC com leitura de V<sup>L</sup>

A diferença de potencial aos terminais da bobina (pontos **E** e **B**) é igual a:

$$
V = \frac{Z_L + R_L}{R_i + Z_C + Z_L + R_L} \varepsilon = \frac{i\omega L + R_L}{R_i + \frac{1}{i\omega C} + i\omega L + R_L} \varepsilon = \frac{-\omega^2 LC + i\omega R_L C}{1 - \omega^2 LC + i\omega (R_L + R_i)C} \varepsilon
$$
  
Tal como anteriormente,  $\left| \frac{V}{\varepsilon} \right| = \frac{\sqrt{(\omega^2 LC)^2 + \omega^2 R_L^2 C^2}}{\sqrt{(1 - \omega^2 LC)^2 + \omega^2 (R_L + R_i)^2 C^2}}.$ 

Graficamente, é possível ver que esta função pode também apresentar um máximo próximo da ressonância:

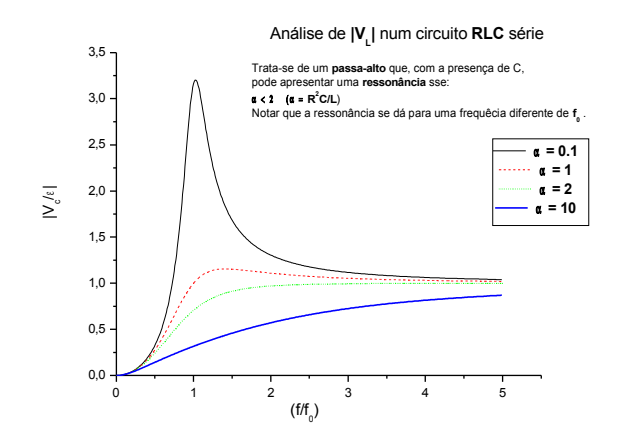

Fig.  $3.8 - V_L$  em função da frequência para vários valores de L e C.

Trata-se de um filtro **passa-alto**, com um máximo local que depende do condensador: a sua frequência de corte, 2  $f_c = \frac{R_L + R_i}{2 \pi R}$ <sup>π</sup> *L* , depende do valor de **C**. Esta frequência de corte  $f_c$  pode ser obtida vendo quando se tem 2  $|V| = \frac{|\mathcal{E}|}{\sqrt{2}}$ .

#### **3.4: CIRCUITO RLC COM LEITURA DE V<sup>R</sup>**

Considere agora o circuito composto por uma resistência **R** em série com o condensador e a bobina. A alimentação do circuito é agora feita entre os pontos **F** e **B**:

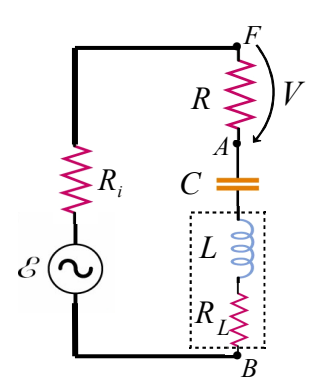

Fig. 3.9 - Circuito RLC com leitura de V<sup>R</sup>

A diferença de potencial aos terminais da resistência **R** (pontos **F** e **A**) é dada por:

$$
V = \frac{R}{R + R_i + Z_c + Z_L + R_L} \varepsilon
$$

Com  $R_T = R + R_i + R_l$ , pode-se escrever  $V = \frac{R}{R_1 + R_1} \epsilon = \frac{R_1}{1 - \omega^2}$  $\frac{1}{T} + \frac{1}{T} + i\omega L$   $1 - \omega^2 LC + i\omega R_T$  $V = \frac{R}{1 - \epsilon} \varepsilon = \frac{i \omega RC}{1 - \frac{2 \pi \epsilon}{c}}$  $R_T + \frac{1}{\sqrt{2}} + i\omega L$   $1 - \omega^2 LC + i\omega R_T C$ *i*<sup>0</sup>  $\overline{C}$  $\epsilon = \frac{10 \text{ RC}}{1 \frac{2 \times 20 \text{ Hz}}{1 \text{ K}} \epsilon}$  $\omega_L$  1 -  $\omega^2 LC + i\omega$ ω .

A amplitude é dada pelo módulo 
$$
\left| \frac{V}{\varepsilon} \right| = \frac{\omega RC}{\sqrt{(1 - \omega^2 LC)^2 + \omega^2 R_T^2 C^2}}
$$

Esta função tem uma ressonância (fase nula) quando  $\omega = \omega_0$ 1 *LC*  $\omega = \omega_0 = \frac{1}{\sqrt{10}}$  e a amplitude na  $|V|$  R

ressonância é dada por: *T*  $\frac{E}{\varepsilon} = \frac{E}{R_T}$ .

Para frequências muito altas e muito baixas, a amplitude tende para zero, comportando-se assim o circuito como um filtro **passa-banda**:

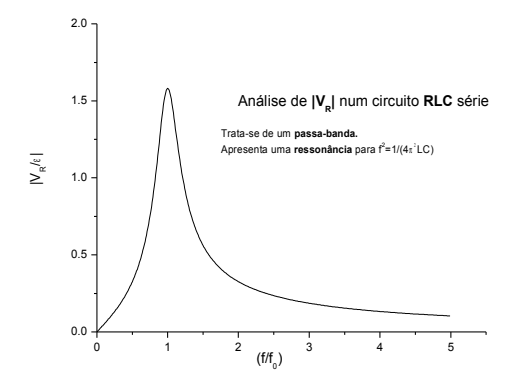

Fig.  $3.10 - V_R$  em função da frequência.

A curva experimental permite identificar a frequência de ressonância  $f_0$  e a amplitude do máximo:  $|V|_{Max} = \frac{1}{R_I}$  $|V|_{\text{max}} = \frac{R}{R}$  $\frac{1}{R_r}|\mathcal{E}|$  .

Este tipo de filtro é caracterizado pela largura de banda  $\Delta f = f_2 - f_1$ , definida pelas frequências  $f_1$  e  $f_2$  em que a amplitude cai a  $\sqrt{2}$  do seu máximo.

A grandeza  $Q = \omega_0$  $Q = \omega_0 \frac{L}{I}$ *R* <sup>ω</sup> é definida como o **factor de qualidade** do filtro. Para valores grandes de *Q* obtém-se como aproximação  $Q \approx \frac{J_0}{\Delta f}$  $Q \approx \frac{f}{f}$  $\frac{0}{f}$ .

## **4. PROCEDIMENTO EXPERIMENTAL**

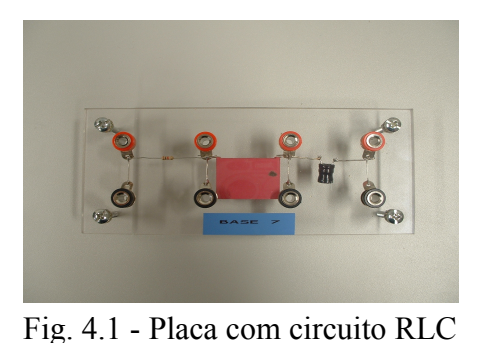

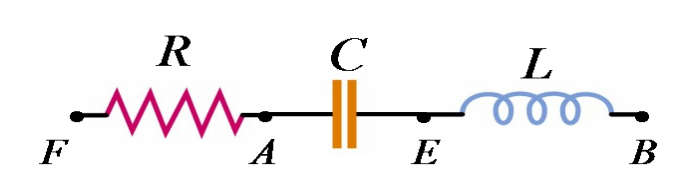

Fig. 4.2 - Diagrama do circuito

- A fonte de tensão para a execução deste trabalho é um gerador de sinais com varrimento em frequência. A gama de frequências deverá ser colocada entre aproximadamente 200 Hz e 5000 Hz, com um intervalo de tempo o mais alargado possível.
- Em **[http://eo-lerc-tagus.ist.utl.pto](http://eo-lerc-tagus.ist.utl.pto/)** entre em Laboratório e vá ao 2º Trabalho. Copie para a sua área o ficheiro **Utilitário Labview para RLC** (faça **Save to disk** para o seu **Ambiente de trabalho**, com um nome diferente: por exemplo, use para nome o seu nº de aluno *98765***-RLC.vi**). Aí encontra também o Protocolo e o Relatório tipo.
- Inicie o seu exemplo (**98765-RLC.vi**). O ficheiro recorrerá ao LabView 7.1, que já está instalado, para correr o software de aquisição:

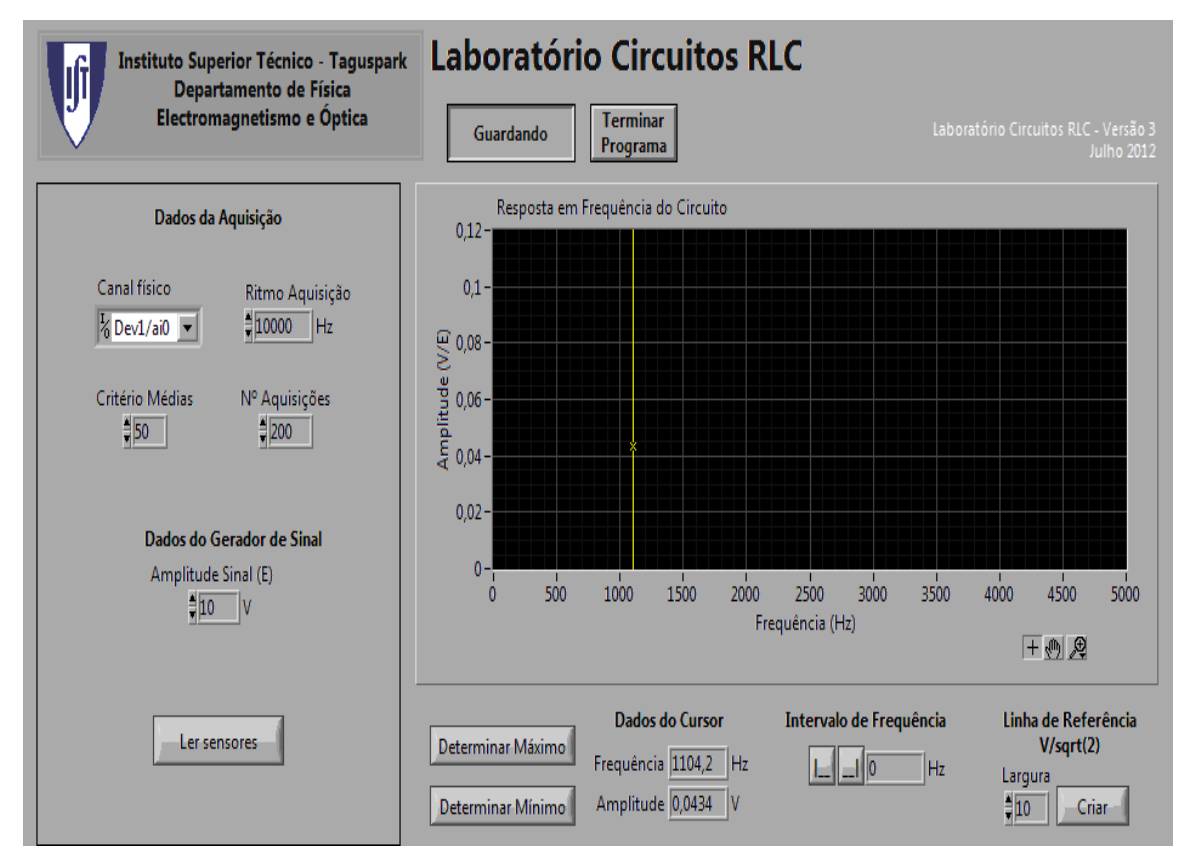

Fig. 4.3 – Ambiente LabView

No gráfico, o eixo horizontal representa a frequência (Hz) e o vertical a razão entre amplitudes (V/ε) do sinal adquirido e da fonte. Em cima, vai encontrar vários botões que deve confirrmar**:**

**Canal Físico:** deve confirmar **Dev1/ai0 Ritmo Aquisição**: mantenha **10000 Hz Critério Médias**: mantenha **50 Nº Aquisições**: seleccione **200**

**Amplitude Sinal:** seleccione o valor de  $\epsilon$ .

• Ao *clicar* uma vez na seta  $\Rightarrow$  na barra superior do ecrã, põe o programa a correr. Ele manter-se-á até que clique em **Terminar Programa** ou faça **Stop** na barra superior.

• Quando clicar em **Ler sensores** procede à aquisição do sinal (200 pares de pontos (**f**,**V**), sendo cada par um valor médio sobre 50 aquisições). No fim da aquisição, o gráfico mostra os pontos (**f**,**V/**ε).

- Meça os valores de **R**, de **RL** (resistência interna da bobina) e de **C** com o multímetro e tome nota destes valores.
- Adquira o sinal do gerador: **ligue directamente os terminais da placa de aquisição à fonte (gerador)** e faça uma aquisição. Deve visualizar uma linha de pontos com a amplitude indicada na escala. Esta é a amplitude ε usada em todo o trabalho. Ajuste a amplitude do sinal do gerador de modo a obter uma tensão de 3 V, assim como as frequências mínima de 200 Hz e máxima de 4800 Hz. **Mantenha estes valores durante o trabalho.** Em **Amplitude Sinal** seleccione o valor de ε.

## **ANÁLISE DOS RESULTADOS**

- O ecrã gráfico tem um *zoom* que lhe permite ampliar uma zona em estudo.
- Dois botões, **Determinar máximo** e **Determinar mínimo,** permitem localizar o mínimo ou o máximo da função por software.
- Um botão **V/sqrt(2)** permite criar uma linha de referência para localizar quando a tensão cai a raiz de dois do seu máximo.

### **4.1: CIRCUITO LC COM LEITURA DE VLC**

- Ligue o gerador aos pontos **A** (extremidade do condensador) e **B** (extremidade da bobina) e a placa de aquisição aos mesmos pontos **A** e **B.**
- Faça uma aquisição. Deverá obter uma curva semelhante a: (Se necessário, repita o procedimento).

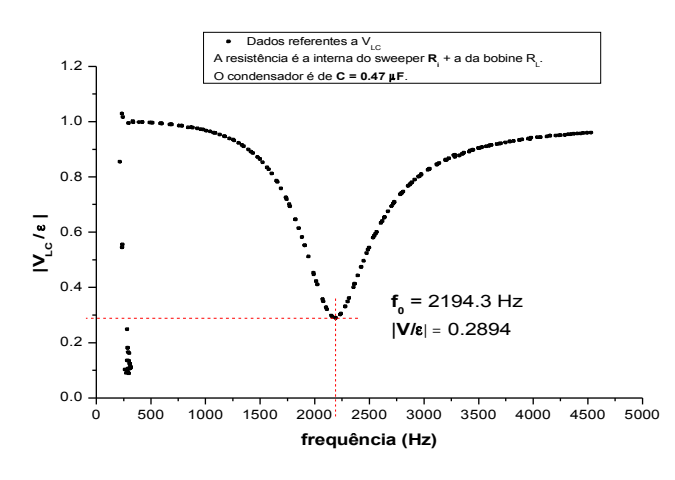

Fig. 4.4 - V<sub>LC</sub> em função da frequência

- A partir do gráfico de **VLC** em função da frequência **f** obtenha com a maior precisão possível as coordenadas do mínimo da função.
- Calcule o valor de **L**.

#### **4. 2: CIRCUITO LC COM LEITURA DE V<sup>C</sup>**

- Mantenha o gerador ligado aos pontos **A** (extremidade do condensador) e **B** (extremidade da bobine) e ligue a placa de aquisição aos terminais do condensador: pontos **A e E.**
- Faça uma aquisição. Deverá obter uma curva semelhante a:

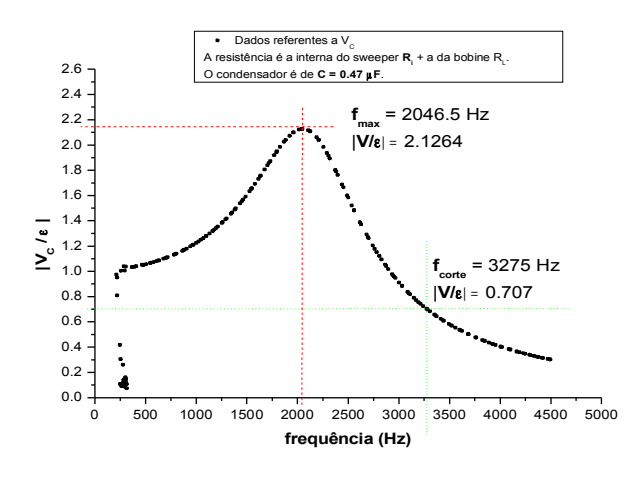

Fig.  $4.5$  -  $V_c$  em função da frequência

- A partir do gráfico obtenha as coordenadas dos dois pontos seguintes:
	- 1. O máximo da função, que tem coordenadas  $(f_{\text{Max}}, |V|_{\text{Max}})$ .
	- O valor de *Max f* permite calcular α a partir de  $f_{Max} = f_0 \sqrt{1 - (\alpha/2)}$ .
	- 2. O ponto onde a amplitude é igual a  $|V|_{\text{Max}} / \sqrt{2}$ . As coordenadas deste ponto são  $(f_{\text{core}}, |V|_{\text{Max}}/\sqrt{2})$ .
- Calcule os valores da constante α e de **fc**.

#### **4. 3: CIRCUITO LC COM LEITURA DE V<sup>L</sup>**

- Mantenha o gerador ligado aos pontos **A** (extremidade do condensador) e **B** (extremidade da bobina) e ligue a placa de aquisição aos terminais da bobina: pontos **E e B.**
- Faça uma aquisição. Deverá obter uma curva semelhante a:

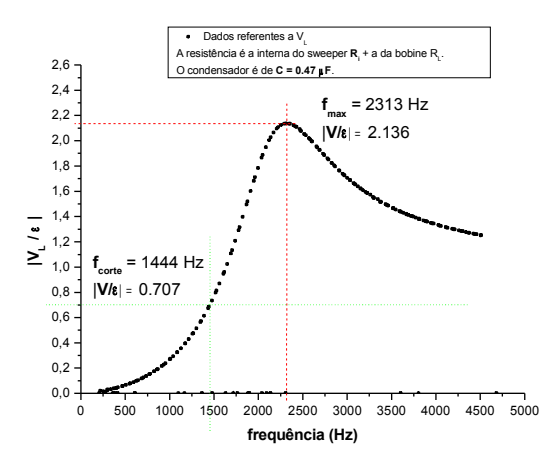

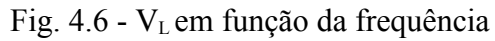

• A partir do gráfico obtenha as coordenadas do ponto  $(f_{\text{Max}}, |V|_{\text{Max}})$ .

#### **4. 4: CIRCUITO RLC COM LEITURA DE V<sup>R</sup>**

- Ligue agora o gerador aos terminais do circuito: pontos **F** e **B**. Ligue a placa de aquisição aos terminais da resistência **R**: pontos **F** e **A.**
- Faça uma aquisição. Deverá obter uma curva semelhante a:

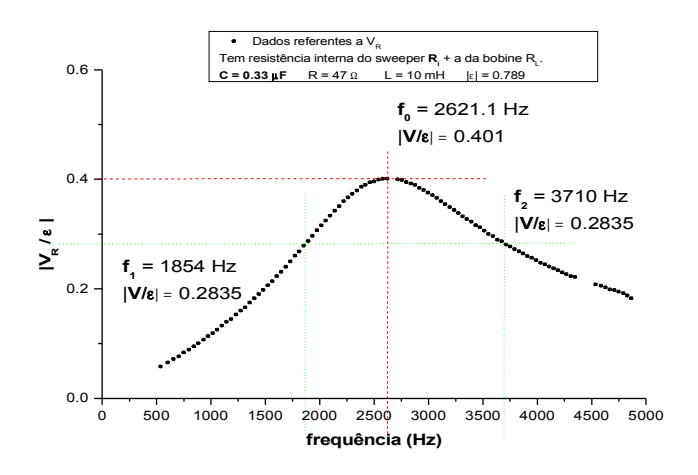

Fig.  $4.7 - V_R$  em função da frequência

- A partir do gráfico obtenha as coordenadas do máximo da curva de ressonância  $(f_0, |V|_{\text{Max}})$  .
- Compare o valor de  $f_0$  com o obtido em 4.1.
- Compare o valor de  $|V|_{Max}$  obtido com  $|V|_{MaxTeórico} = \frac{R}{R+R_i+R_L} |\varepsilon|$ .  $V|_{\text{MaxTeórico}} = \frac{R}{I}$  $\overline{R+R_i+R_i}$ <sup>[ $\epsilon$ </sup>].
- Identifique os 2 pontos da curva que correspondem às amplitudes  $|V|_{\text{Max}}/\sqrt{2}$ . Estes pontos têm frequências **f<sup>1</sup>** e **f2**. Determine a **largura de banda** deste filtro:  $\Delta f = f_2 - f_1$ .
- Calcule o factor de qualidade  $Q = \omega_0$  $Q = \omega_0 \frac{L}{I}$ *R*  $= \omega_0 \frac{E}{R}$ .